## Fichier:Inkscape - Installer des extensions inkscapeextensions.png

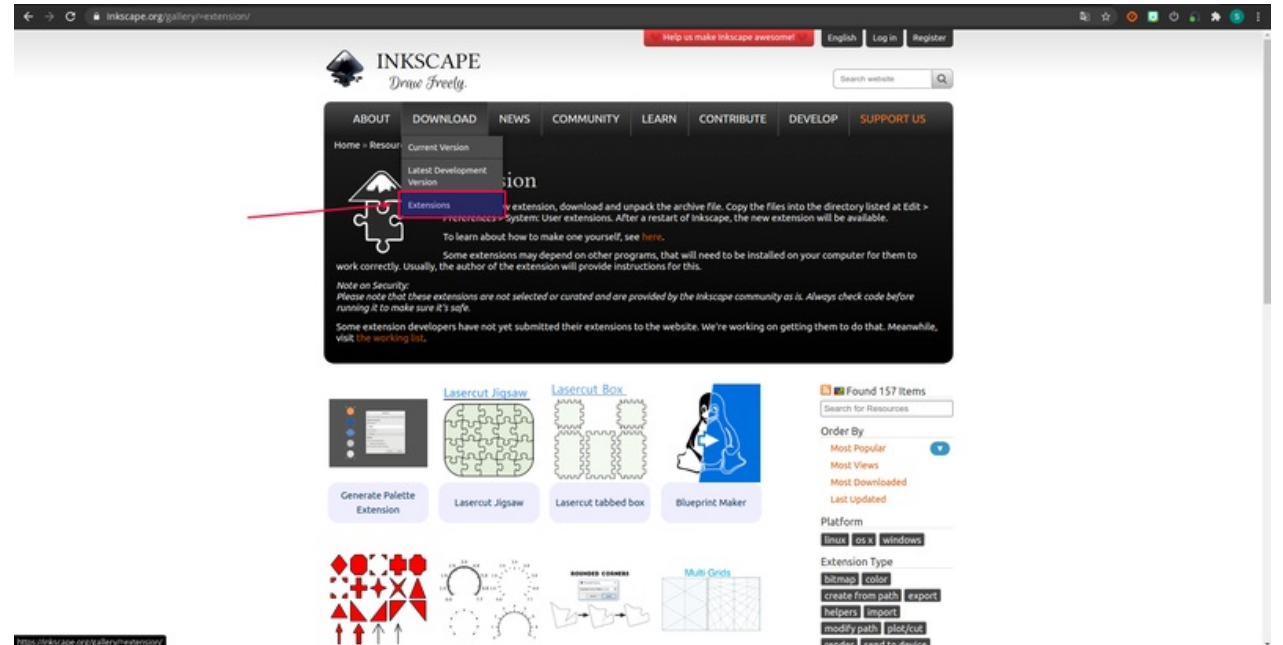

Taille de cet aperçu :800 × 410 [pixels](https://wikifab.org/images/thumb/2/20/Inkscape_-_Installer_des_extensions_inkscape-extensions.png/800px-Inkscape_-_Installer_des_extensions_inkscape-extensions.png).

Fichier [d'origine](https://wikifab.org/images/2/20/Inkscape_-_Installer_des_extensions_inkscape-extensions.png) (1 918 × 983 pixels, taille du fichier : 260 Kio, type MIME : image/png) Inkscape\_-\_Installer\_des\_extensions\_inkscape-extensions

## Historique du fichier

Cliquer sur une date et heure pour voir le fichier tel qu'il était à ce moment-là.

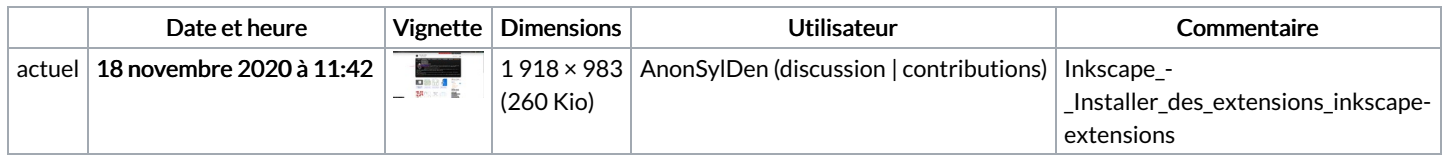

Vous ne pouvez pas remplacer ce fichier.

## Utilisation du fichier

La page suivante utilise ce fichier :

Inkscape - Installer des [extensions](https://wikifab.org/wiki/Inkscape_-_Installer_des_extensions)

## Métadonnées

Ce fichier contient des informations supplémentaires, probablement ajoutées par l'appareil photo numérique ou le numériseur utilisé pour le créer. Si le fichier a été modifié depuis son état original, certains détails peuvent ne pas refléter entièrement l'image modifiée.

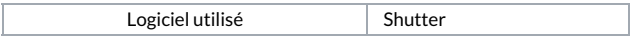